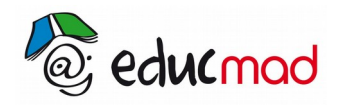

# Limite d'une fonction

#### **1. Limite en un point :**

Soit I un intervalle,  $x_0 \in I$ , f une fonction définie sur I sauf peut être en  $x_0$  et  $I \in R$ .

On dit que f admet I comme limite en  $x_0$ , ou que  $f(x)$  tend vers I quand x tend vers  $x_0$ , si, lorsque x prend des valeurs très proches de x0, les nombres  $f(x)$  deviennent très proches de l ( ils finissent  $\alpha$  appartenir à l'intervalle  $\|$ *l*−*α* ; *l* +*α*<sup>[</sup>, aussi petit que soit le réel positif **α**)

On écrit : lim f(x)=l *ou* limf=l  $x \rightarrow x_0$ x 0

On dit que la limite de f en  $x_{0}^{-}$  est +∞ et on écrit  ${\sf limf}({\sf x})$ =+∞ ou  ${\sf limf}({\sf x})$ =+∞ si lorsqu'on  $x^0$  $x \rightarrow x_0$ donne à x des valeurs de plus en plus proches de *x*<sup>0</sup> , *f* (*x* ) prend des valeurs indéfiniment grandes. ( f(x) peut être plus grand que n'importe quel nombre M, aussi grand soit-il, pourvu que x soit assez proche de  $x_0$ )

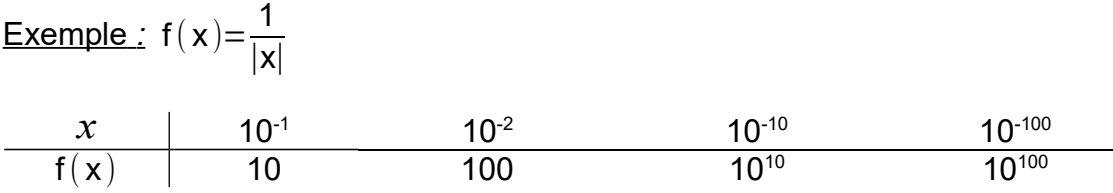

Quand x prend des valeurs très proches de 0, f(x) devient indéfiniment grande donc lim f $(x)$ =+ $\infty$  $x \rightarrow 0$ 

On dit que la limite de f en  $x_0$  est  $-\infty$  si  $\lim{-f(x)}$ =+∞ et on écrit  $\lim_{\leftarrow}$  f $(\mathsf{x})$ = $-\infty$ *x*  $\bf{0}$  $x \rightarrow x_0$ 

# **2. Limite à l'infini :**

On dit que f a pour limite *l* en  $+\infty$  si lorsqu'on donne à x des valeurs de plus en plus grandes,  $f(x)$ devient très proche de *l* .

On écrit 
$$
\lim_{x \to +\infty} f(x)=1
$$
  
\nExample :  $f(x)=\frac{1}{x}$   
\n $\lim_{x \to +\infty} f(x)=0$ 

On dit que f est pour limite  $+\infty$  en  $+\infty$  si lorsque x prend des valeurs de plus en plus grandes,  $f(x)$ devient indéfiniment grand

On écrit lim  $f(x)=+\infty$ x→+∞

On dit que f a pour limite  $-\infty$  en + $\infty$  si lim  $(-f(x))$ =+ $\infty$ x →+∞

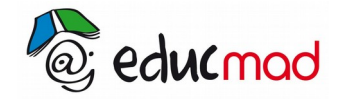

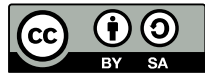

### **3. Fonctions de référence :**

- $\bullet$   $f(x)=x$  $\lim f(x)=+\infty$  ,  $\lim f(x)=-\infty$  ,  $\lim f(x)=x_{0}$  quel que soit le réel x<sub>0.</sub> x →+∞ x →−∞  $x \rightarrow x_0$
- $f(x)=a$  ( $a \in R$ ) lim  $f(x)=a$  , lim  $f(x)=a$  , lim  $f(x)=a$  quel que soit le réel  $x_0$ x →+∞ x→−∞  $x \rightarrow x_0$ 
	- $\bullet$ *x*  $f(x) = \frac{1}{x}$  *Df*=]−∞*;*0[∪]0*;*+∞[  $\lim f(x)=0$ x→+∞  $\lim f(x)=0$ x→−∞

## **4. Limite à gauche – limite à droite :**

Soit une fonction définie sur  $\big] x_0, x_0+\alpha \big[ \begin{array}{c} \alpha \in R_+^* \end{array} \big;$  on dit que I est la limite de f à droite en  $\ x_0 \,$  si I est la limite de  $f(x)$  quand x tend vers  $x_0$  par valeurs supérieurs, c'est-à-dire quand x tend vers  $x_0$  et  $x > x_0$ .

On écrit  $I = \lim f(x)$  $x \rightarrow x_{0^+}$ 

Si f est définie sur  $\big|x_0-\alpha;x_0\big|$  , on dit que I est la limite de f à gauche de  $\,x_0\,$  si I est la limite de  $\,f(x)\,$ quand x tend vers  $\ket{x_0}$  par valeurs inférieurs, c'est-à-dire quand x tend vers  $\ket{x_0}$  et  $x < x_0$ .

On écrit 
$$
I = \lim_{x \to x_{0^-}} f(x)
$$

Exemple :  $f(x)=\frac{1}{x}$ x

```
lim f(x)=+∞
x \rightarrow 0^+lim
f( x)=−∞
x \rightarrow 0^-
```
### **5. Opérations sur les limites**

• **Limite d'une somme :**

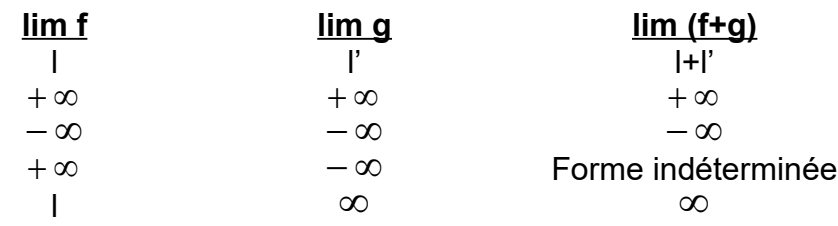

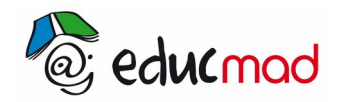

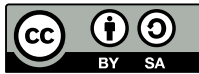

#### • **Limite d'un produit :**

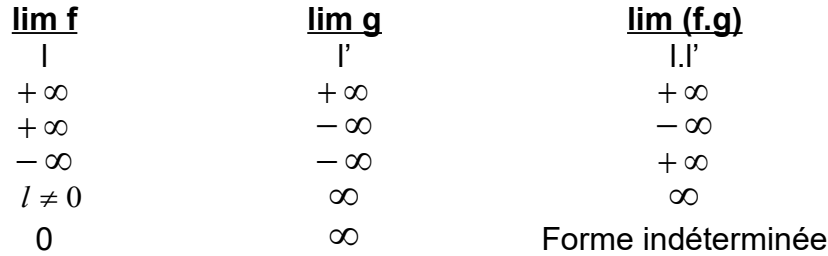

#### • **Limite d'un quotient :**

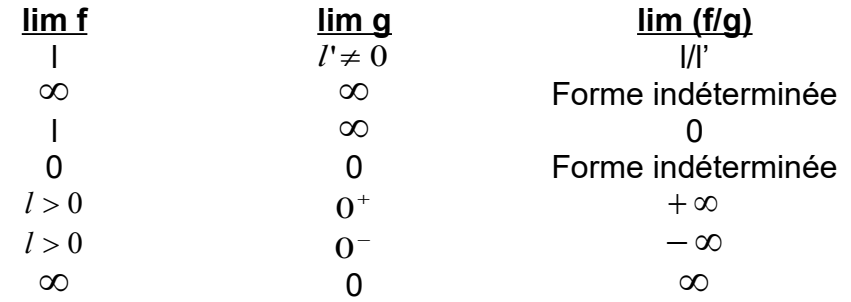

#### *Exemples :*

$$
\sin\left(\frac{x^2+1}{x}\right) = \frac{1^2+1}{1} = 2
$$
  
\n
$$
\sin\left(\frac{1}{x}+x\right) = +\infty
$$
  
\n
$$
\sin\left(\frac{x+1}{x^2-x-2}\right) = -\infty
$$

#### Remarque

Lorsque la limite d'une fonction est de la forme  $\frac{1}{\mathbf{O}}$ <mark>*l*</mark> où *l* ≠ 0, alors le résultat est ∞ . Pour savoir si  $c'est + \infty$  *ou*  $-\infty$ , on étudie le signe du dénominateur.

**Example**: 
$$
\lim_{x \to 1^{-}} \left( \frac{x}{x-1} \right) = -\infty
$$